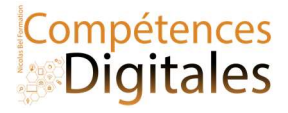

# Fichiers & Dossiers

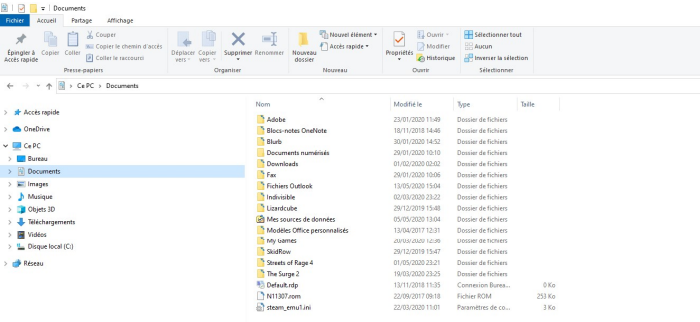

Un **fichier** est une suite d'informations stockées sur un support physique sous forme de blocs de données binaires. 00110011 0101001.

Un dossier contient des fichiers ou d'autres dossiers. En y regardant de plus près au niveau du stockage en mémoire, un dossier est un fichier particulier qui joue le rôle de **conteneur** de fichiers.

En imbriquant des dossiers, on peut créer une **arborescence** qui permet de ranger logiquement ses fichiers dans des dossiers et sous-dossiers. Pour

créer une arborescence de dossiers, il suffit de se placer dans le dossier « parent » et de créer un nouveau dossier. Le chemin d'accès d'un fichier est la liste des dossiers à parcourir pour atteindre ce fichier.

Si cette liste commence à la racine (point d'entrée) du support, on parle de chemin absolu sinon c'est un chemin relatif. La désignation d'un fichier est unique par la donnée de son chemin d'accès et de son nom. Selon les systèmes d'exploitation, la racine et les séparateurs de dossiers diffèrent.

Exemples :

Sous windows : C:\Alex\C2i\Exercices\D1\Fiche.odt est la désignation exacte du fichier.

Les différents types de fichiers

L'extension est le suffixe du nom de fichier. Il donne une information sur le type du fichier et fait partie du nom du fichier, et est une indication quant au logiciel dont on a besoin pour l'ouvrir :

Word avec le .docx

image en .png ou .jpg,

documents .pdf

.exe pour les programmes Windows

L'extension du fichier Plage.jpg, et permet de dire que c'est une image sans avoir ouvert le fichier, le mot plage est un mot libre créé par l'utilisateur.

Il ne faut pas confondre le format de fichier et l'extension : le format de fichier décrit la façon dont l'information est codée ;

L'extension d'un fichier permet au système de lui associer une application.

Quand on tente d'ouvrir un fichier (en double-cliquant dessus par exemple), c'est l'application associée par défaut à cette extension qui est lancée et ouvre le fichier ;

L'extension d'un fichier n'est pas obligatoire. Si celle-ci est omise, il faudra certainement indiquer avec quelle application le fichier doit s'ouvrir.

Les extensions de fichiers ne sont pas toujours visibles.

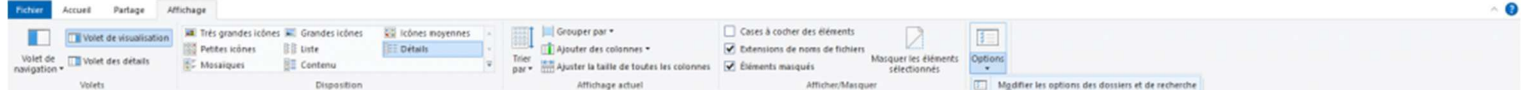

Nicolas Bel Formation Octobre 2021

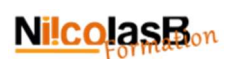

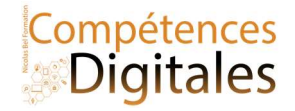

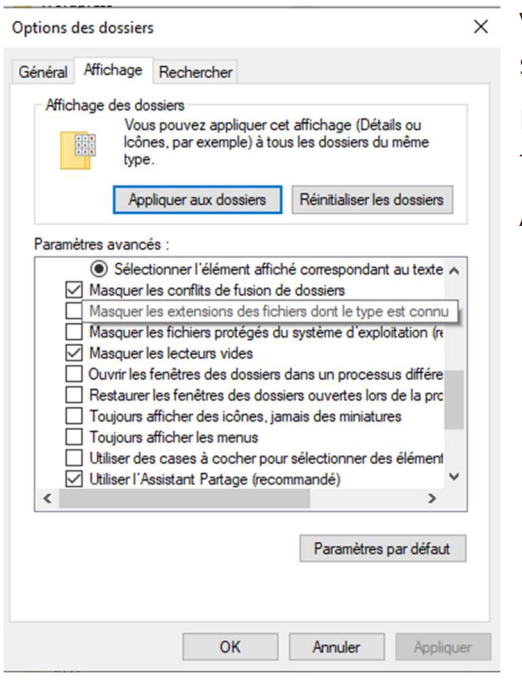

Vous pouvez paramétrer votre gestionnaire de fichiers pour qu'elles le soient.

Dans l'onglet Affichage> Options>Modifier les options des dossiers et fichiers, dans la fenêtre ouverte sélectionnez

Affichage et décochez "masquer les extensions dont le type et connu"

- il ne faut surtout pas le renommer en changeant son extension car cela ne modifiera pas la façon dont l'information a été codée à l'intérieur du fichier ;

- il faut l'ouvrir avec l'application appropriée et l'enregistrer sous un autre nom en changeant le format dans la liste déroulante « type de fichier ».

Un document texte est un fichier créé par un traitement de texte. C'est un fichier qui contient non seulement des caractères, mais aussi une structure, des mises en forme, des objets, etc.

#### Voici une liste non exhaustive de format de fichier pour les documents texte :

- le format texte (txt) est un format de fichier basique : il est composé d'une suite de caractères simples (l'espace et le retour à la ligne étant considérés comme des caractères) ;
- le format Rich Text Format (rtf) est un format ouvert développé par Microsoft;
- le format Texte de l'Open Document Format (odt) est un format ouvert de traitement de texte ; il est utilisé par l'application Writer d'Open Office ;
- le format Texte de l'Office Open XML (docx) est un format de traitement de texte créé par Microsoft pour répondre à une demande d'interopérabilité ; il est utilisé par Microsoft Word depuis 2007.

Un classeur est un fichier manipulé par un tableur. Il regroupe plusieurs feuilles de calcul. Voici une liste non exhaustive des formats de fichiers pour les classeurs :

- le format **Comma-Separated Values** (csv) est un format texte ouvert qui se présente sous forme de lignes de valeurs (sans formules) ; c'est un format d'échange souvent utilisé pour exporter des listes (liste de notes, Contacts etc.) ;
- **·** le format **Microsoft Excel** (xls) est un format propriétaire ;
- le format Classeur de l'Open Document Format (ods) est un format de classeur ouvert ; il est utilisé par l'application Calc d'Open Office ;
- le format Classeur de l'Office Open XML (xlsx) est un format de classeur créé par Microsoft pour répondre à une demande d'interopérabilité. Il est utilisé par Microsoft Excel depuis 2007.

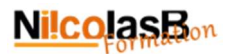

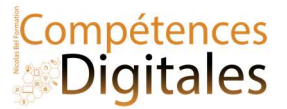

Pour une présentation en face à face, on accompagne souvent son exposé d'un diaporama (suite de diapositives) créé par un logiciel de présentation.

## Voici une liste non exhaustive des formats de fichiers pour les présentations :

- le format Microsoft PowerPoint (ppt) est un format propriétaire ;
- le format Présentation de l'Open Document Format (odp) est un format ouvert de présentation ; il est utilisé par l'application Impress d'Open Office ;
- le format Présentation de l'Office Open XML (xlsx) est un format de présentation créé par Microsoft pour répondre à une demande d'interopérabilité ; il est utilisé par Microsoft PowerPoint depuis 2007.

Pour une présentation en ligne, on peut créer un site constitué d'une ou plusieurs pages web. .html ou .php

Pour représenter une image, on peut la décrire à l'aide de fonctions mathématiques (représentation vectorielle, Courbes de Bézier) ou par l'ensemble des points qui la composent (représentation matricielle, les pixels).

Une image vectorielle est définie par un ensemble de données mathématiques : coordonnées, fonctions, attributs, etc. Elle peut être agrandie ou rétrécie sans dégradation car l'image sera recalculée précisément en fonction de la taille souhaitée. En général, le fichier correspondant est peu volumineux.

## Quelques formats d'images vectorielles

- Le format **Scalable Vector Graphics** (.svg) est un format ouvert d'image vectorielle ; il est surtout utilisé en cartographie et sur les téléphones portables.
- Le format Dessin de l'Open Document Format (.odg) est un format ouvert de dessin vectoriel ; il est utilisé par l'application Draw d'Open Office.
- Le format **Adobe Illustrator** (.ai) utilisé par le logiciel populaire professionnel du même nom

Un dessin réalisé avec la barre d'outils dessin des logiciels de bureautique ou un diagramme créé dans un logiciel de présentation sont des images vectorielles.

Une *image matricielle* est définie par une grille de points ou pixels auxquels est associée une couleur. Une image matricielle se dégrade si on l'agrandit : la pixellisation devient visible. En fonction de la taille de l'image et du nombre de couleurs utilisées, le fichier correspondant peut devenir volumineux. Pour transiter sur Internet, on utilisera des formats matriciels compressés.

## Quelques formats d'images matricielles

- Le format Joint Photographic Experts Group (jpeg ou jpg) est un format d'image ouvert compressé pour des images de type photographie (16 millions de couleurs). Le principe de compression JPEG est de coder la couleur de rectangles dont les pixels ont la même couleur (compression sans perte) ou des couleurs très proches (compression avec perte, taux de qualité paramétrable).
- Le format Graphics Interchange Format (gif) est un format d'image ouvert compressé pour des images de type dessin. Il permet de définir une couleur de fond transparente, de proposer un mode d'affichage entrelacé (aperçu de l'image qui se précise en cours de téléchargement) et de créer des images animées. Les couleurs d'une image sont définies sur une palette de 256 couleurs choisies parmi 16 millions de couleurs possibles : c'est le principe de base de la compression GIF, dite en couleurs indexées.
- Le format Portable Network Graphics (png) est un format d'image ouvert compressé. Il effectue une compression en couleurs indexées, mais la palette n'est pas limitée à 256 couleurs.

En pratique, on règle le taux de compression de façon à conserver une bonne qualité visuelle de l'image. En général, la compression JPEG est préconisée pour les photographies, tandis que la compression GIF ou PNG se prête mieux aux dessins.

## NilcolasR<sub>on</sub>

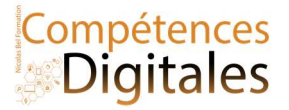

Attention, les fichiers textes ne concernent pas forcément les documents issus d'un traitement de texte. par exemple Un fichier au format CSV est un fichier texte qui contient les données d'un tableau séparées par des virgules (séparateur de colonnes) ou des marques de fin de paragraphe (séparateur de lignes). Ce format de fichier peut être exploité comme feuille de calcul dans un tableur Calc ou Excel.

Une page web au format HTML est un fichier texte utilisant des balises textuelles pour mettre en forme le texte, insérer une image ou définir un lien hypertexte.

#### Interopérabilité, pour que tout fonctionne partout

Pour qu'un logiciel puisse exploiter les fichiers produits par un autre logiciel, il doit connaître les spécifications du format des fichiers. Si les spécifications sont publiées par un organisme de normalisation il s'agit d'une norme ; si elles sont publiées par un autre type d'organisme, il s'agit d'un standard. Un format est dit ouvert si ses spécifications sont publiées et accessibles de tous. Dans le cas contraire, on parle de format fermé ou propriétaire.

La compatibilité est la possibilité pour des systèmes de types différents de fonctionner ensemble, notamment en utilisant les mêmes fichiers de données. que l'on soit sur Windows, Android, MacOS ou Ubuntu

Lorsqu'un acteur devient dominant dans un domaine, les autres acteurs font en sorte d'être compatibles avec lui.

- Avantage : l'ensemble des systèmes peuvent à peu près fonctionner ensemble.
- Inconvénient : l'acteur dominant contrôle d'une certaine manière cette possibilité.

L'interopérabilité est la possibilité pour différents systèmes de fonctionner ensemble sans dépendre d'un acteur particulier. Elle repose sur la présence d'un standard ouvert. L'interopérabilité est la capacité que possède un produit ou un système, dont les interfaces sont intégralement connues, à fonctionner avec d'autres produits ou systèmes existants ou futurs et ce sans restriction d'accès ou de mise en œuvre. MP3, AVI, JPEG, PDF

# C'est à vous

Faites vous la différence de poids entre le fichier MP3, Docx et un PDF

Ajoutez vos notes

\_\_\_\_\_\_\_\_\_\_\_\_\_\_\_\_\_\_\_\_\_\_\_\_\_\_\_\_\_\_\_\_\_\_\_\_\_\_\_\_\_\_\_\_\_\_\_\_\_\_\_\_\_\_\_\_\_\_\_\_\_\_\_\_\_\_\_\_\_\_\_\_\_\_\_\_\_\_\_\_\_\_\_\_\_\_\_\_\_\_\_\_\_\_\_\_\_\_\_\_\_\_\_\_\_\_\_\_\_\_\_\_\_\_

\_\_\_\_\_\_\_\_\_\_\_\_\_\_\_\_\_\_\_\_\_\_\_\_\_\_\_\_\_\_\_\_\_\_\_\_\_\_\_\_\_\_\_\_\_\_\_\_\_\_\_\_\_\_\_\_\_\_\_\_\_\_\_\_\_\_\_\_\_\_\_\_\_\_\_\_\_\_\_\_\_\_\_\_\_\_\_\_\_\_\_\_\_\_\_\_\_\_\_\_\_\_\_\_\_\_\_\_\_\_\_\_\_\_

\_\_\_\_\_\_\_\_\_\_\_\_\_\_\_\_\_\_\_\_\_\_\_\_\_\_\_\_\_\_\_\_\_\_\_\_\_\_\_\_\_\_\_\_\_\_\_\_\_\_\_\_\_\_\_\_\_\_\_\_\_\_\_\_\_\_\_\_\_\_\_\_\_\_\_\_\_\_\_\_\_\_\_\_\_\_\_\_\_\_\_\_\_\_\_\_\_\_\_\_\_\_\_\_\_\_\_\_\_\_\_\_\_\_

\_\_\_\_\_\_\_\_\_\_\_\_\_\_\_\_\_\_\_\_\_\_\_\_\_\_\_\_\_\_\_\_\_\_\_\_\_\_\_\_\_\_\_\_\_\_\_\_\_\_\_\_\_\_\_\_\_\_\_\_\_\_\_\_\_\_\_\_\_\_\_\_\_\_\_\_\_\_\_\_\_\_\_\_\_\_\_\_\_\_\_\_\_\_\_\_\_\_\_\_\_\_\_\_\_\_\_\_\_\_\_\_\_\_

\_\_\_\_\_\_\_\_\_\_\_\_\_\_\_\_\_\_\_\_\_\_\_\_\_\_\_\_\_\_\_\_\_\_\_\_\_\_\_\_\_\_\_\_\_\_\_\_\_\_\_\_\_\_\_\_\_\_\_\_\_\_\_\_\_\_\_\_\_\_\_\_\_\_\_\_\_\_\_\_\_\_\_\_\_\_\_\_\_\_\_\_\_\_\_\_\_\_\_\_\_\_\_\_\_\_\_\_\_\_\_\_\_\_

\_\_\_\_\_\_\_\_\_\_\_\_\_\_\_\_\_\_\_\_\_\_\_\_\_\_\_\_\_\_\_\_\_\_\_\_\_\_\_\_\_\_\_\_\_\_\_\_\_\_\_\_\_\_\_\_\_\_\_\_\_\_\_\_\_\_\_\_\_\_\_\_\_\_\_\_\_\_\_\_\_\_\_\_\_\_\_\_\_\_\_\_\_\_\_\_\_\_\_\_\_\_\_\_\_\_\_\_\_\_\_\_\_\_